# Sequence Types

#### • list, tuple, str; buffer, xrange, unicode

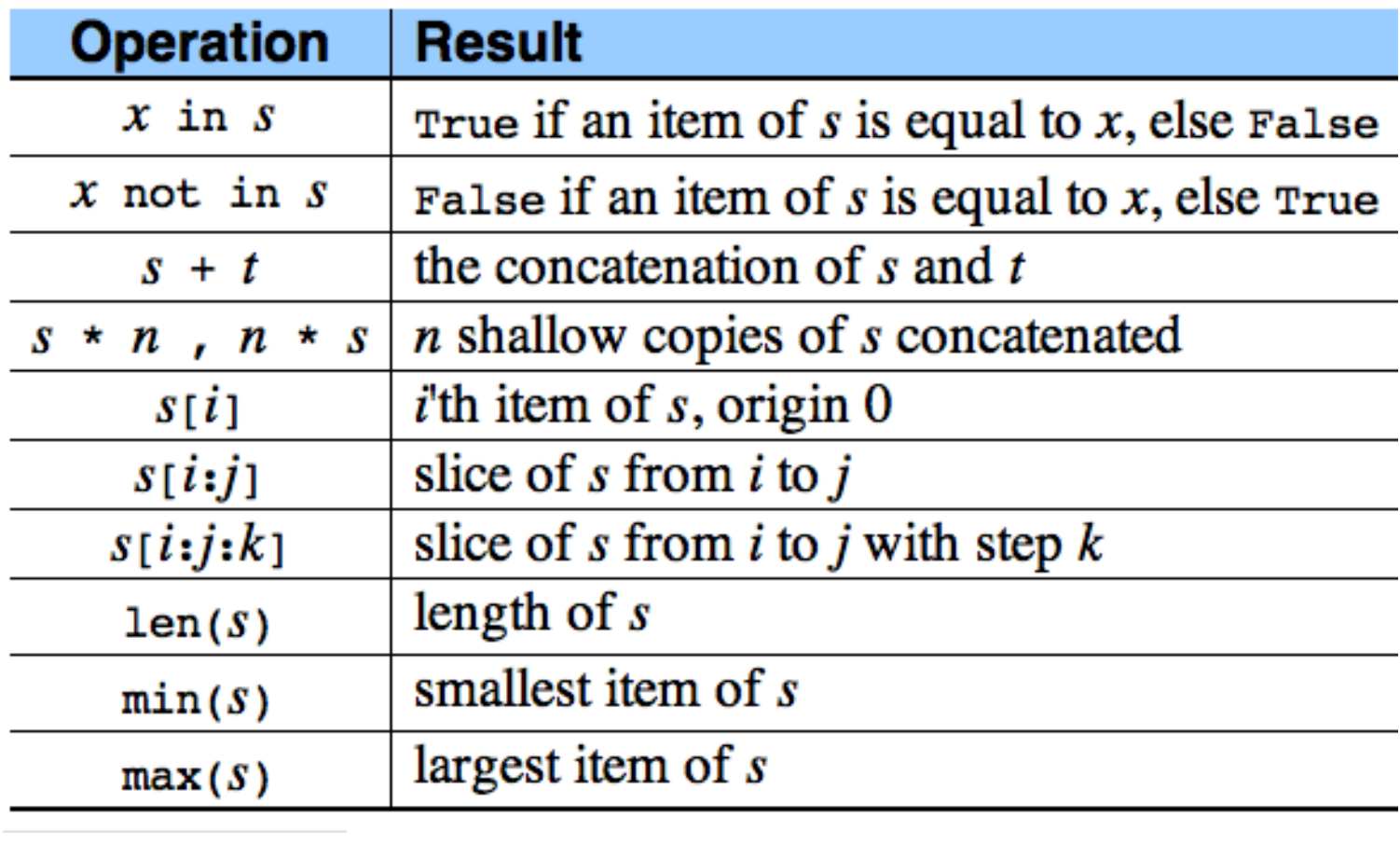

```
>>> lists = [[]] * 3
>>> lists
[[], [], []]
```
>>> lists[0].append(3) >>> lists [[3], [3], [3]]

#### the tricky \*

>>>  $[1, 2]$  \* 3 >>> a =  $[3]$  $[1, 2, 1, 2, 1, 2]$  >>> b = a \* 3  $>>$  []  $*$  3  $\begin{bmatrix} 1 \end{bmatrix}$ >>>  $[[]]$  \* 3  $[1], [1], [1]$  $>> a = [3]$  $>>$  b = a \* 3  $>>$  b  $[3, 3, 3]$  $\gg$  a[0] = 4  $>>$  b  $[3, 3, 3]$ 

 $>>$  b  $[3], [3], [3]$ >>>  $a[0][0] = 4$  $[14], [4], [4]$  $>>$  a[0] = 5  $>>$  b  $[14], [4], [4]$  $>> a = [3]$  $>>$  b = [a] \* 3  $>>$  b  $[3], [3], [3]$ 

 $>> a[0] = 4$  $>>$  b  $[14], [4], [4]$  $>>$  b[1] = 5  $>>$  b  $[14], 5, [4]$  $>>$  b[0] += [2]  $[14, 2], 5, [4, 2]$  $>>>$  " " \* 3  $\mathbf{H}$  and  $\mathbf{H}$  $>>$  " - " \* 3  $\overline{m}$   $\overline{m}$   $\overline{m}$   $\overline{m}$   $\overline{m}$ 

# Pythonic Styles

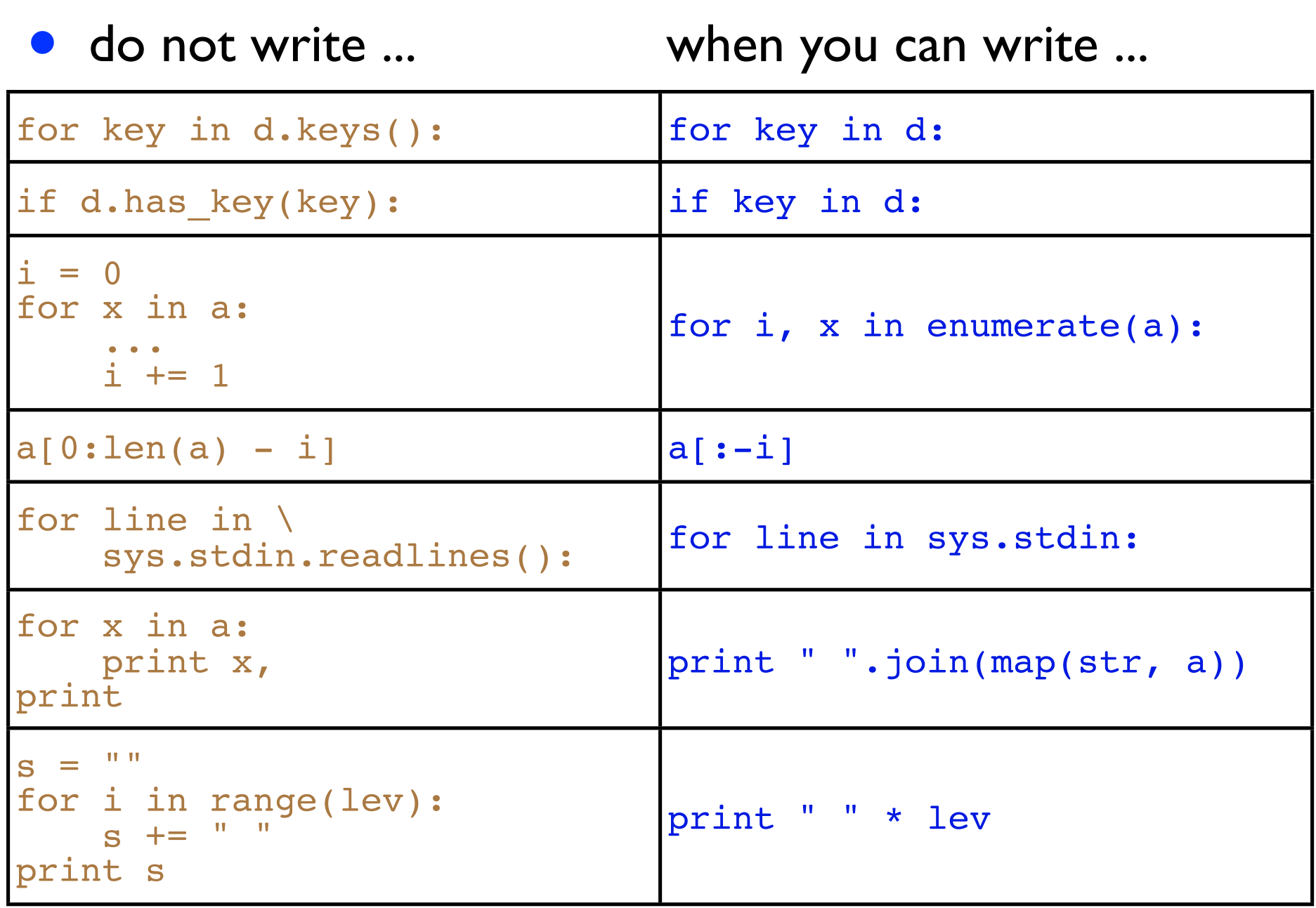

# Tuples

#### immutable lists

## Tuples and Equality

• caveat: singleton tuple

 $a := (1,2)$  # new copy a  $+= [1,2]$  # in-place

#### $\bullet$  == , is, is not

```
>> (1, 'a')(1, 'a')>> (1)
1
>>> [1]
[1]
\gg (1,)
(1, )\gg [1,]
[1]
\gg (5) + (6)
11
\gg (5, ) + (6, )
(5, 6)
```

```
\gg 1, 2 == 1, 2
(1, False, 2)
\Rightarrow (1, 2) == (1, 2)
True
>> (1, 2) is (1, 2)False
>>> "ab" is "ab"
True
>>> [1] is [1] 
False
>>> 1 is 1
True
>>> True is True
True
```
## Comparison

- between the same type: "lexicographical"
- between different types: arbitrary
- cmp(): three-way  $\lt$ ,  $\gt$ ,  $==$ 
	- C: strcmp(s, t), Java: a.compareTo(b)

```
>>> (1, 'ab') < (1, 'ac')True
>>> (1, ) < (1, 'ac')True
>>> [1] < [1, 'ac']True
>>> 1 < True 
False
>>> True < 1
False
```

```
>>> [1] < [1, 2] < [1, 3]True
\Rightarrow \ge \{1\} = \{1, 1\} = \{1.0\}True
\gg cmp ( (1, ), (1, 2))
-1\gg cmp ( (1, ), (1, ))
\Omega\gg cmp ( (1, 2), (1, )1
```
#### enumerate

```
>>> words = ['this', 'is', 'python']
\implies i = 0>>> for word in words:
... i \neq 1... print i, word
... 
1 this
2 is
3 python
>>> for i, word in enumerate(words):
... print i+1, word
...
```
• how to enumerate two lists/tuples simultaneously?

#### zip and

```
>>> a = [1, 2]>> b = ['a', 'b']\gg \ge \frac{1}{2} \frac{1}{2} (a, b)[(1, 'a'), (2, 'b')]\gg \frac{1}{2} \frac{1}{2} \left( \frac{a}{b}, \frac{b}{a} \right)[(1, 'a', 1), (2, 'b', 2)]>>> zip ([1], b)
[(1, 'a')]>>> a = ['p', 'q']; b = [[2, 3], [5, 6]]
>>> for i, (x, [-, y]) in enumerate(zip(a, b)):
\cdots . print i, x, y
...
0 p 3
1 q 6
```
#### zip and list comprehensions

```
\gg vec1 = [2, 4, 6]
\gg vec2 = [4, 3, -9]
\gg [(x, y) for x in vec1 for y in vec2]
[(2, 4), (2, 3), (2, -9), (4, 4), (4, 3), (4, -9), (6,4), (6, 3), (6, -9)]
>>> [(vec1[i], vec2[i]) for i in range(len(vec1))]
[(2, 4), (4, 3), (6, -9)]>>> sum([vec1[i]*vec2[i] for i in range(len(vec1))]
-34\gg sum([x*y for (x,y) in zip(vec1, vec2)])
-34\Rightarrow sum([v[0]*v[1] for v in zip(vec1, vec2)])
-34
```
## how to implement zip?

```
binary zip: easy
```

```
>>> def myzip(a,b):
... if a == [] or b == []:
                return []
        return [(a[0], b[0])] + myzip(a[1:], b[1:])]... 
>>> myzip([1,2], ['a','b'])
[(1, 'a'), (2, 'b')]>>> myzip([1,2], ['b'])
[(1, 'b')]
```
how to deal with arbitrarily many arguments?

# Dictionaries

(heterogeneous) hash maps

## Constructing Dicts

• key : value pairs

```
>>> d = {'a': 1, 'b': 2, 'c': 1}
>> d['b']
2
>> d['b'] = 3
>> d['b']
3
>>> d['e']
KeyError!
>>> d.has_key('a')
True
>>> 'a' in d
True
>>> d.keys()
['a', 'c', 'b']
>>> d.values()
[1, 1, 3]
```
#### Other Constructions

- zipping, list comprehension, keyword argument
- dump to a list of tuples

```
>>> d = {'a': 1, 'b': 2, 'c': 1}
>>> keys = ['b', 'c', 'a']
>>> values = [2, 1, 1]>>> e = dict (zip (keys, values))
\Rightarrow \ge d == e
True
\gg d. items()
[('a', 1), ('c', 1), ('b', 2)]>>> f = dict( [(x, x**2) for x in values] )>>> f
{1: 1, 2: 4}
>>> g = \text{dict}(a=1, b=2, c=1)\Rightarrow \Rightarrow q == dTrue
```
#### default values

• counting frequencies

```
>>> def incr(d, key):
... if key not in d:
               d[key] = 1... else:
               d[key] += 1... 
>>> def incr(d, key):
\ldots d[key] = d.get(key, 0) + 1... 
\gg incr(d, 'z')
>>> d
{'a': 1, 'c': 1, 'b': 2, 'z': 1}
\gg incr(d, 'b')
>>> d
{'a': 1, 'c': 1, 'b': 3, 'z': 1}
```
## defaultdict

• best feature introduced in Python 2.5

```
>>> from collections import defaultdict
>>> d = defaultdict(int)
>>> d['a']
\Omega\gg d['b'] += 1
>>> d
{'a': 0, 'b': 1}
>>> d = defaultdict(list)
\Rightarrow d['b'] += [1]
>>> d
\{ 'b': [1] \}>>> d = defaultdict(lambda : <expr>)
```
# Mapping Type

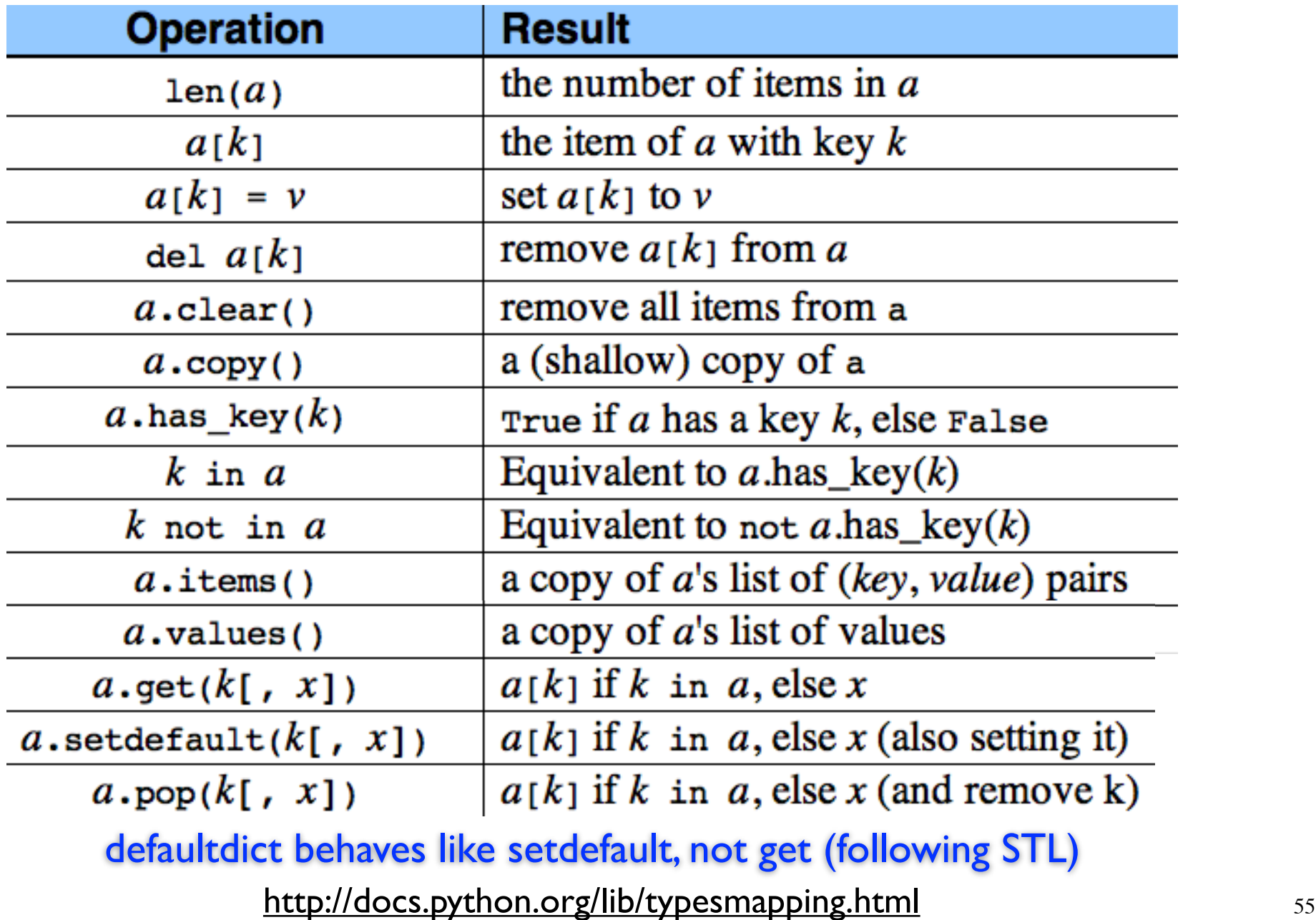